# **AFIP-SDG SIT DI INAD**

**WebService** wGesInfAntIataXFZ

MANUAL DEL DESARROLLADOR

Información Anticipada Aérea Transferencia del Manifiesto de vuelo documento XFZB (House Waybill Message)

> Revisión correspondiente al 24 de Febrero de 2015

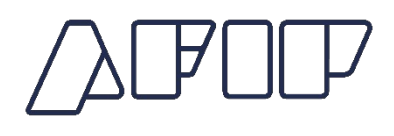

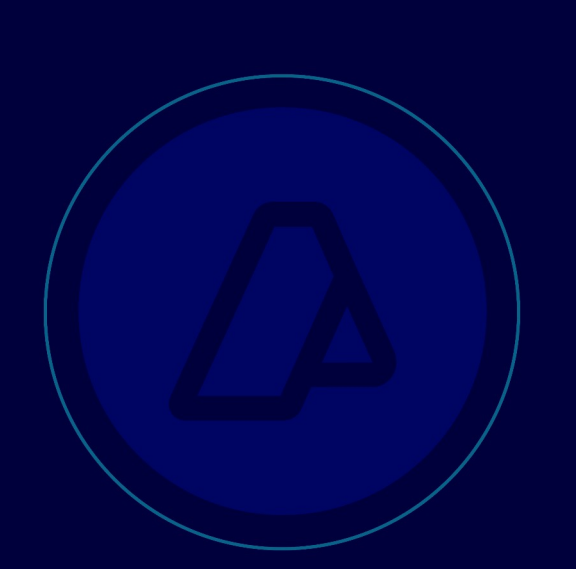

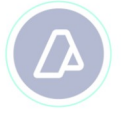

**House Waybill Message (wGesInfAntIataXFZB)**

# **Historial de modificaciones**

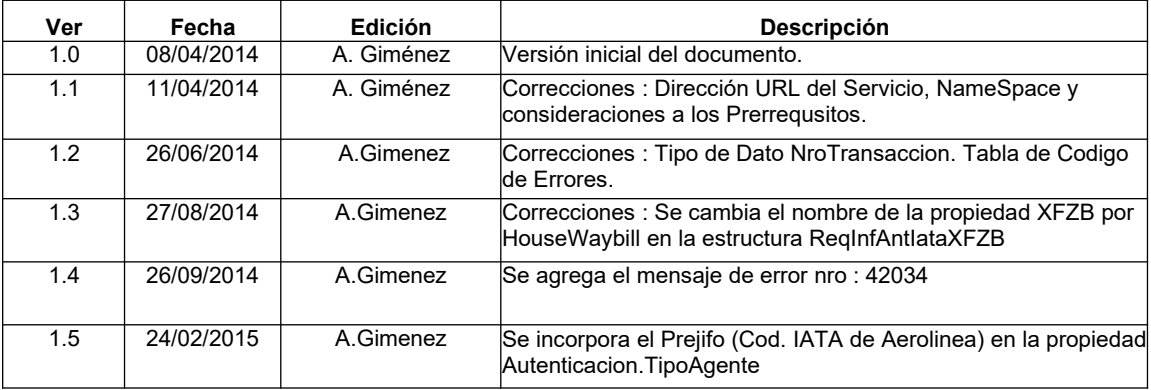

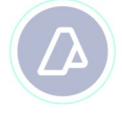

# MANUAL DEL DESARROLLADOR

#### House Waybill Message (wGesInfAntlataXFZB)

# Contenido

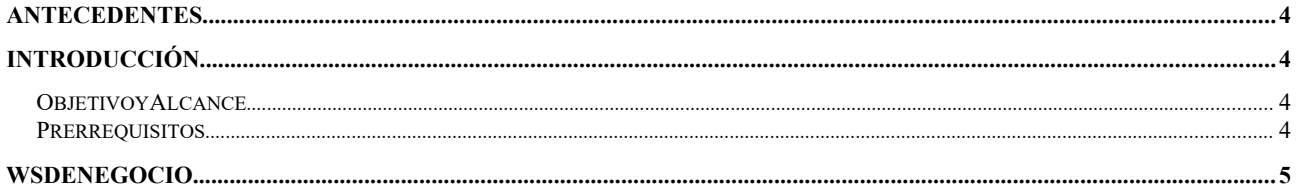

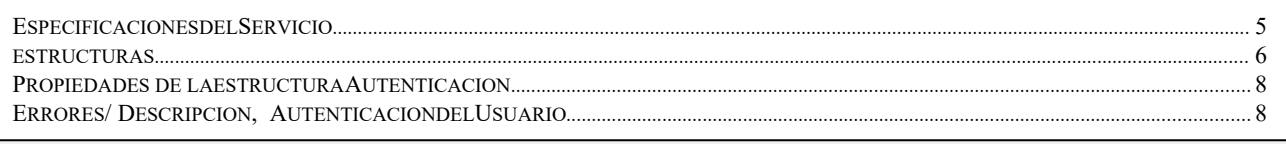

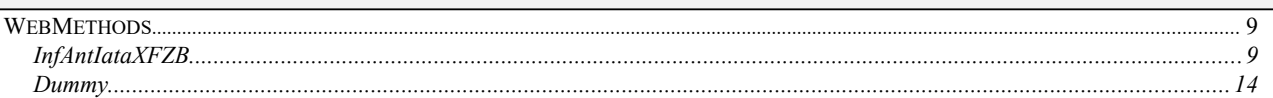

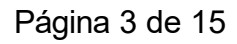

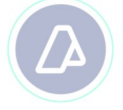

# **ANTECEDENTES**

# **INTRODUCCIÓN**

Resolución General Nro.: 3596

# **O BJETIVO Y A LCANCE**

Presentar los lineamientos, para el consumo del WS "wGesInfAntIataXFZB" transferencia de la información anticipada correspondiente al documento XFZB (House Waybill Message)

## **P RERREQUISITOS :**

Para poder invocar al WS, AFIP cuenta con otro WS de autenticación donde previamente deberá gestionar el ticket de Conexión con el cual será validado el ingreso al WS de negocio.

La información de cómo gestionar el ticket y los certificados correspondientes se encuentran en los siguientes link:

- Consideraciones Generales http://www.afip.gob.ar/ws/#wes
- WSAA WebService de Autenticación y Autorización http://www.afip.gob.ar/ws/#WSAA

Por cualquier consulta referida al proceso de Autenticación y Autorización de WS en el ambiente de homologación dirigir mail a la siguiente dirección de correo webservices@afip.gob.ar

#### **Consideraciones :**

*El nombre del Servicio a considerar para la petición del Token y Firma debe ser todo con minúscula (wgesinfantiataxfzb).*

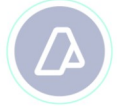

# **MANUAL DEL DESARROLLADOR**

#### **House Waybill Message (wGesInfAntIataXFZB)**

# **WS DE NEGOCIO**

# **ESPECIFICACIONES DEL SERVICIO**

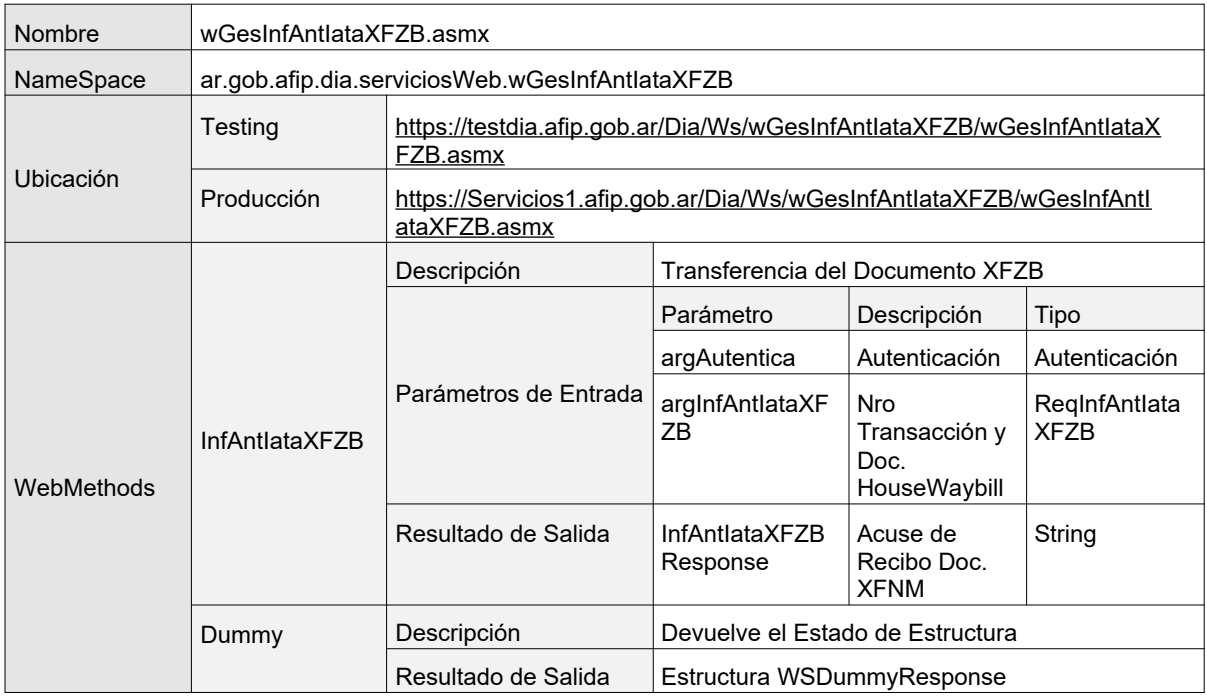

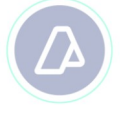

#### **House Waybill Message (wGesInfAntIataXFZB)**

## **ESTRUCTURAS**

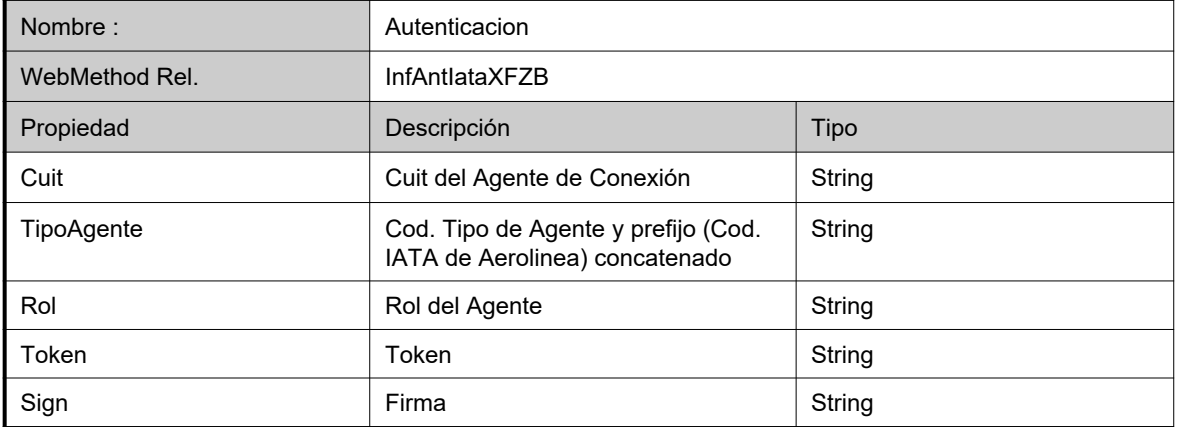

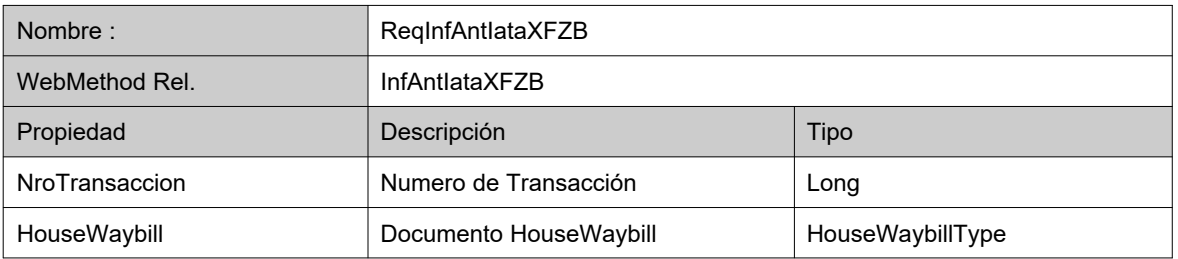

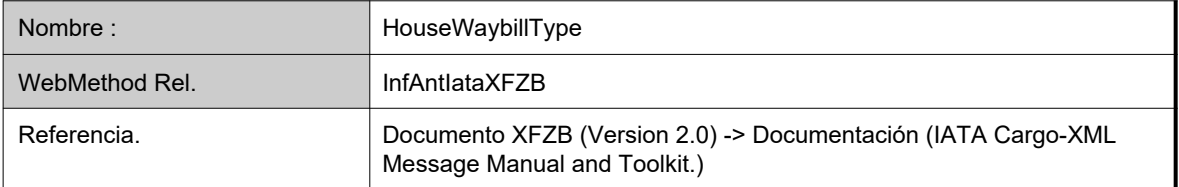

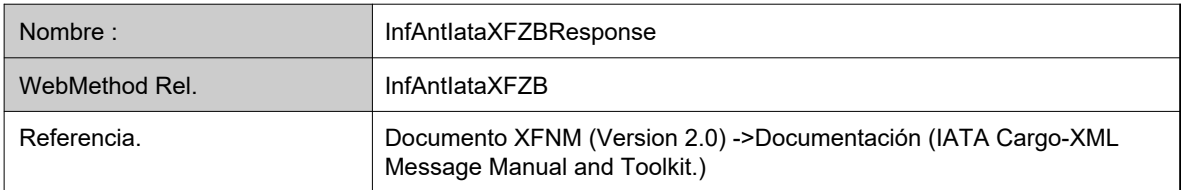

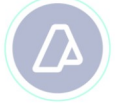

#### **House Waybill Message (wGesInfAntIataXFZB)**

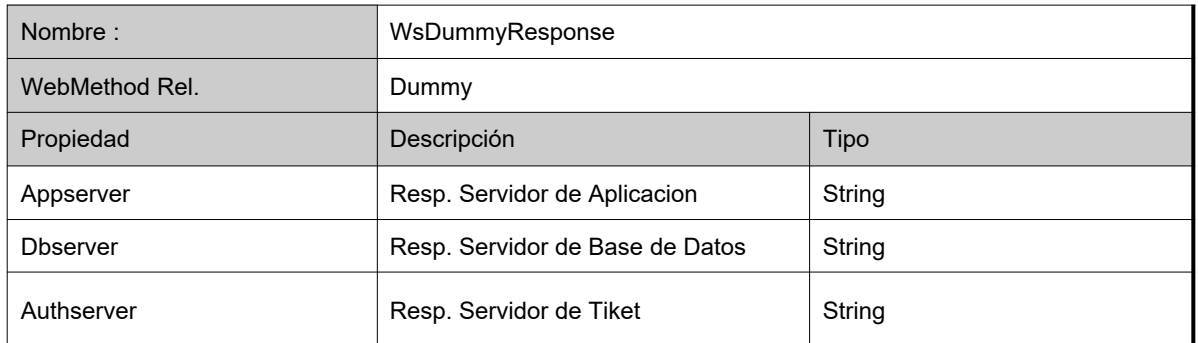

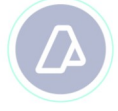

**House Waybill Message (wGesInfAntIataXFZB)**

# **PROPIEDADES DE LA ESTRUCTURA AUTENTICACION**

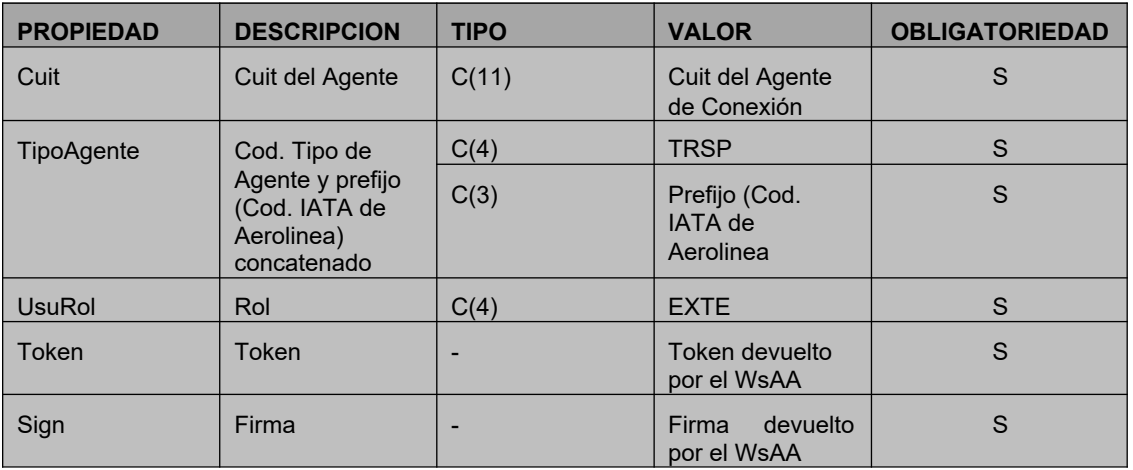

# **ERRORES / DESCRIPCION, AUTENTICACION DEL USUARIO**

Ante cualquier anomalía se retornara uno de los siguientes códigos de error

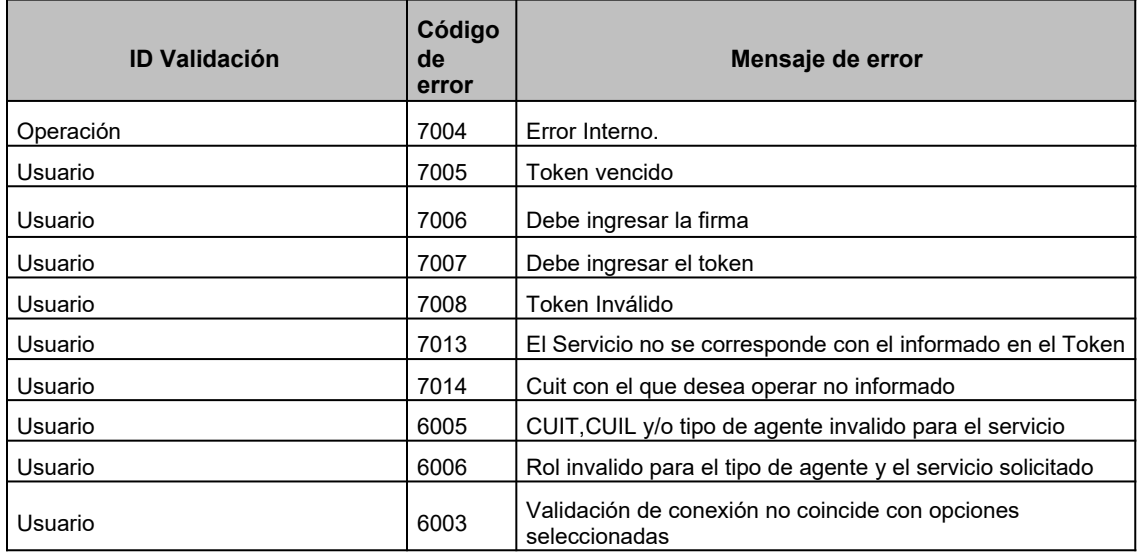

Página 8 de 15

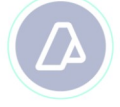

# **W EB M ETHODS**

#### **INFANTIATAXFZB**

Transferencia de la información anticipada correspondiente al documento XFZB (House

```
<WebMethodAttribute(Description := "Transferencia del Documento XFZB Informacion 
Anticipada Aerea IATA")>
Public Function InfAntIataXFZB(
 ByVal argAutentica As Autenticacion, _
  ByVal argInfAntIataXFZB As ReqInfAntIataXFZB
) As String
```
Waybill Message)

### **Estructura de los Parámetros de Entrada**

```
POST /wGesInfAntIataXFZB.asmx HTTP/1.1 Host:
localhost
Content-Type: application/soap+xml; charset=utf-8 
Content-Length: length
<?xml version="1.0" encoding="utf-8"?>
<soap12:Envelope xmlns:xsi="http://www.w3.org/2001/XMLSchema-instance" 
xmlns:xsd="http://www.w3.org/2001/XMLSchema" 
xmlns:soap12="http://www.w3.org/2003/05/soap-envelope">
  <soap12:Body>
    <InfAntIataXFZB xmlns="ar.gob.afip.dia.serviciosWeb.wGesInfAntIataXFZB">
      <argAutentica>
        <Cuit>string</Cuit>
        <TipoAgente>string</TipoAgente>
        <Rol>string</Rol>
      </argAutentica>
      <ReqInfAntIataXFZB xmlns="iata:housewaybill:1">
        <NroTransaccion>long</NroTransaccion>
        <HouseWaybill>
          <MessageHeaderDocument>
            <ID xsi:nil="true" xmlns="iata:datamodel:3" />
            <Name xsi:nil="true" xmlns="iata:datamodel:3" />
            <TypeCode xsi:nil="true" xmlns="iata:datamodel:3" />
            <IssueDateTime xmlns="iata:datamodel:3">dateTime</IssueDateTime>
            <PurposeCode xsi:nil="true" xmlns="iata:datamodel:3" />
            <VersionID xsi:nil="true" xmlns="iata:datamodel:3" />
            <ConversationID xsi:nil="true" xmlns="iata:datamodel:3" />
            <SenderParty xsi:nil="true" xmlns="iata:datamodel:3" />
            <SenderParty xsi:nil="true" xmlns="iata:datamodel:3" />
            <RecipientParty xsi:nil="true" xmlns="iata:datamodel:3" />
            <RecipientParty xsi:nil="true" xmlns="iata:datamodel:3" />
```
Página 9 de 15

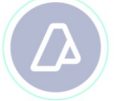

#### **MANUAL DEL DESARROLLADOR**

#### **House Waybill Message (wGesInfAntIataXFZB)**

</MessageHeaderDocument>

Página 10 de 15

<BusinessHeaderDocument> <ID xsi:nil="true" xmlns="iata:datamodel:3" /> <IncludedHeaderNote xsi:nil="true" xmlns="iata:datamodel:3" /> <IncludedHeaderNote xsi:nil="true" xmlns="iata:datamodel:3" /> <SignatoryConsignorAuthentication xsi:nil="true" xmlns="iata:datamodel:3" /> <SignatoryCarrierAuthentication xsi:nil="true" xmlns="iata:datamodel:3" /> </BusinessHeaderDocument> <MasterConsignment> <IncludedTareGrossWeightMeasure xsi:nil="true" xmlns="iata:datamodel:3" /> <TotalPieceQuantity xsi:nil="true" xmlns="iata:datamodel:3" /> <TransportContractDocument xsi:nil="true" xmlns="iata:datamodel:3" /> <OriginLocation xsi:nil="true" xmlns="iata:datamodel:3" /> <FinalDestinationLocation xsi:nil="true" xmlns="iata:datamodel:3" /> <IncludedHouseConsignment xsi:nil="true" xmlns="iata:datamodel:3" /> </MasterConsignment> </HouseWaybill> </ReqInfAntIataXFZB> </InfAntIataXFZB> </soap12:Body> </soap12:Envelope>

```
HTTP/1.1 200 OK
Content-Type: application/soap+xml; charset=utf-8 
Content-Length: length
<?xml version="1.0" encoding="utf-8"?>
<soap12:Envelope xmlns:xsi="http://www.w3.org/2001/XMLSchema-instance" 
xmlns:xsd="http://www.w3.org/2001/XMLSchema" 
xmlns:soap12="http://www.w3.org/2003/05/soap-envelope">
  <soap12:Body>
    <InfAntIataXFZBResponse xmlns="ar.gob.afip.dia.serviciosWeb.wGesInfAntIataXFZB">
      <InfAntIataXFZBResult>string</InfAntIataXFZBResult>
    </InfAntIataXFZBResponse>
  </soap12:Body>
</soap12:Envelope>
```
**Estructura del Resultado de Salida**

Página 10 de 14

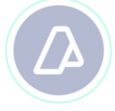

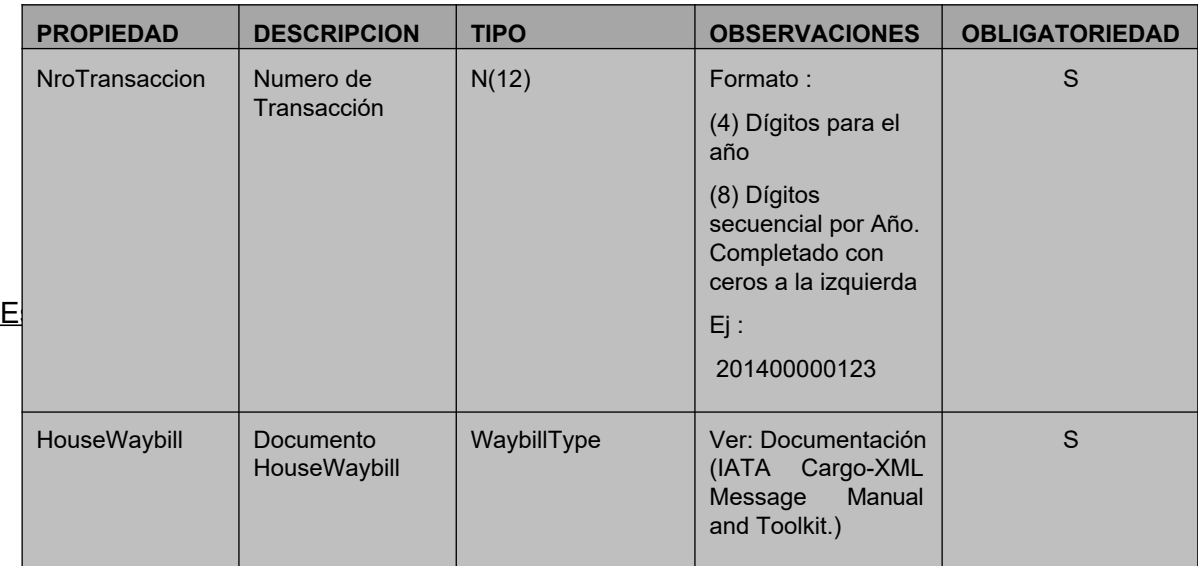

Nota :

El Número de Transacción identifica unívocamente el envío de un Documento. El mismo corresponde a una numeración secuencial por año (ej: 201400000001,201400000002, …. 201500000001, etc). Ante una caída de la comunicación se debe reenviar el documento con el mismo número de transacción hasta que este sea recepcionado.

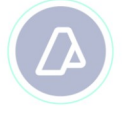

#### **Resultado de Salida**

Devuelve una cadena en formato "String" conteniendo el Documento XFNM (ver Documentación (IATA Cargo-XML Message Manual and Toolkit.)).

# **Tabla de Códigos de Error de validación de lógica de negocio:**

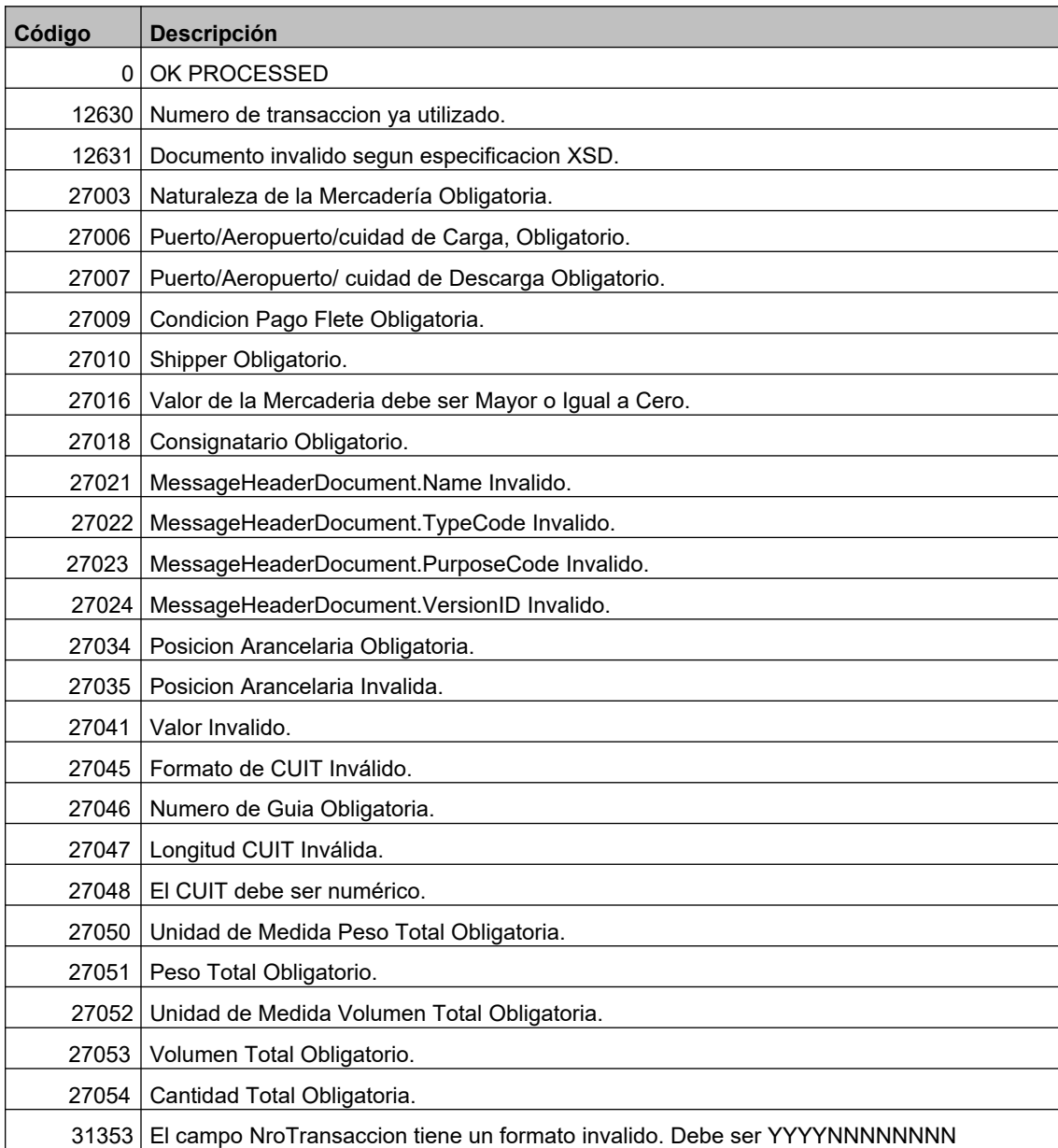

![](_page_13_Picture_0.jpeg)

#### **House Waybill Message (wGesInfAntIataXFZB)**

42034 Falta el dato obligatorio {Nombre del dato}

## **DUMMY**

<WebMethodAttribute(Description := "Metodo dummy para verificacion de funcionamiento ")>

Public Function Dummy() As WsDummyResponse

*Validación de Estructura*

Método Dummy para verificación de funcionamiento

A través del WebMethod *Dummy* se accede a la verificación del funcionamiento de la infraestructura con respecto a :

- Servidor de Aplicación.
- Servidor de Tiket.
- Servidor de Base de Datos.

El WebMethod devolverá en cada caso un "OK" si es correcto o un "NO" en caso contrario.

**Estructura del Resultado de Salida**

![](_page_14_Picture_0.jpeg)

#### **MANUAL DEL DESARROLLADOR**

```
House Waybill Message (wGesInfAntIataXFZB)
HTTP/1.1 200 OK
Content-Type: application/soap+xml; charset=utf-8 
Content-Length: length
<?xml version="1.0" encoding="utf-8"?>
<soap12:Envelope xmlns:xsi="http://www.w3.org/2001/XMLSchema-instance" 
xmlns:xsd="http://www.w3.org/2001/XMLSchema" 
xmlns:soap12="http://www.w3.org/2003/05/soap-envelope">
 <soap12:Body>
   <DummyResponse xmlns="ar.gob.afip.dia.serviciosWeb.wGesInfAntIataXFZB">
     <DummyResult>
        <appserver>string</appserver>
        <dbserver>string</dbserver>
        <authserver>string</authserver>
       </DummyResult>
     </DummyResponse>
  </soap12:Body>
</soap12:Envelope>
```
#### **Estructura WsDummyResponse (Resultado de llamada al WebMethod)**

![](_page_14_Picture_114.jpeg)